## **BTS SN**

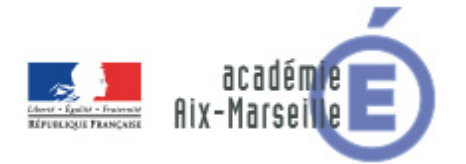

# **E 6-2 – PROJET TECHNIQUE**

**Dossier de présentation et de validation du projet** *(consignes et contenus)*

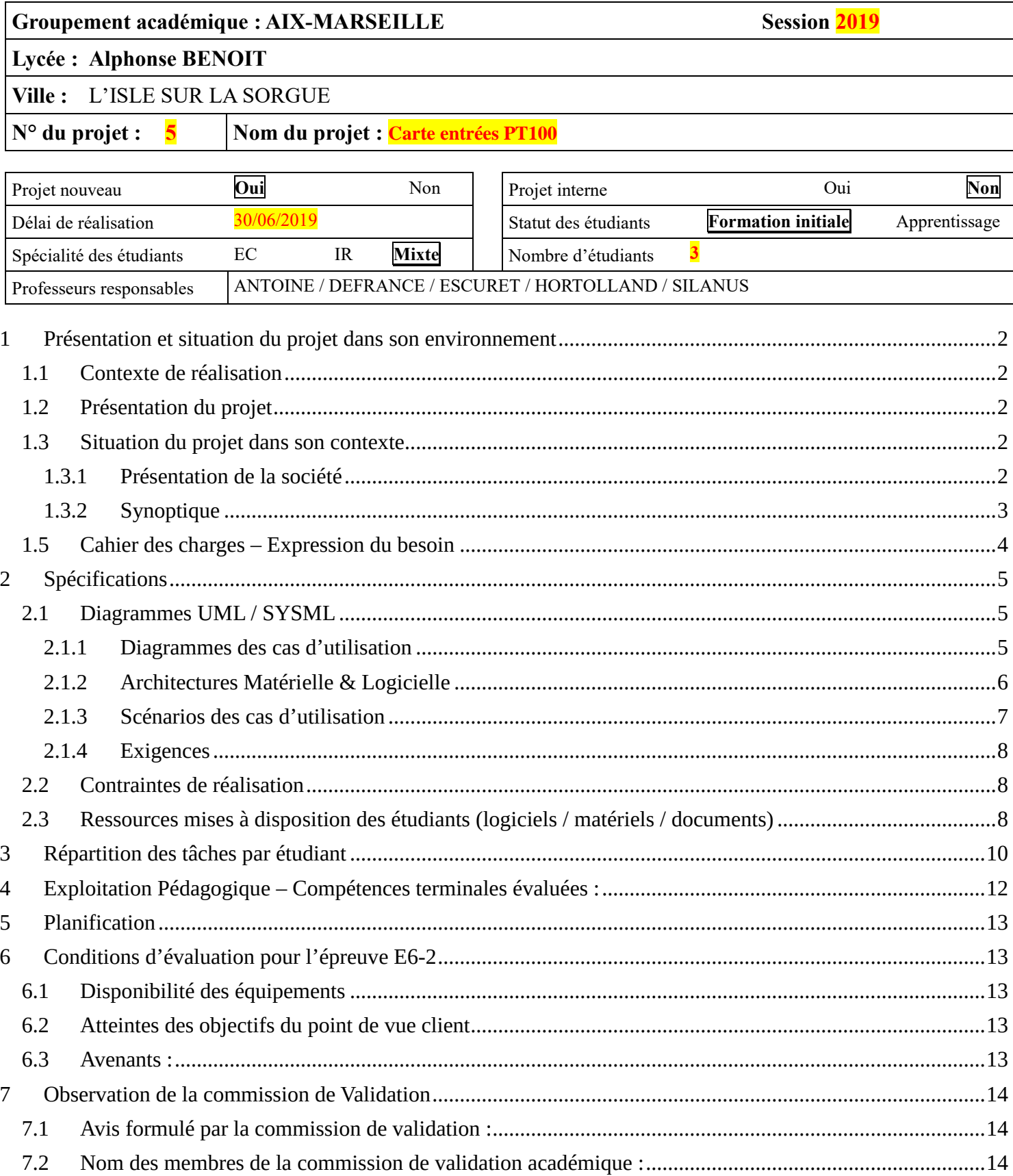

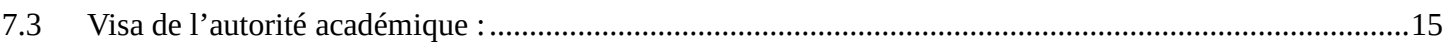

# <span id="page-2-0"></span>**1 Présentation et situation du projet dans son environnement**

## <span id="page-2-1"></span>*1.1 Contexte de réalisation*

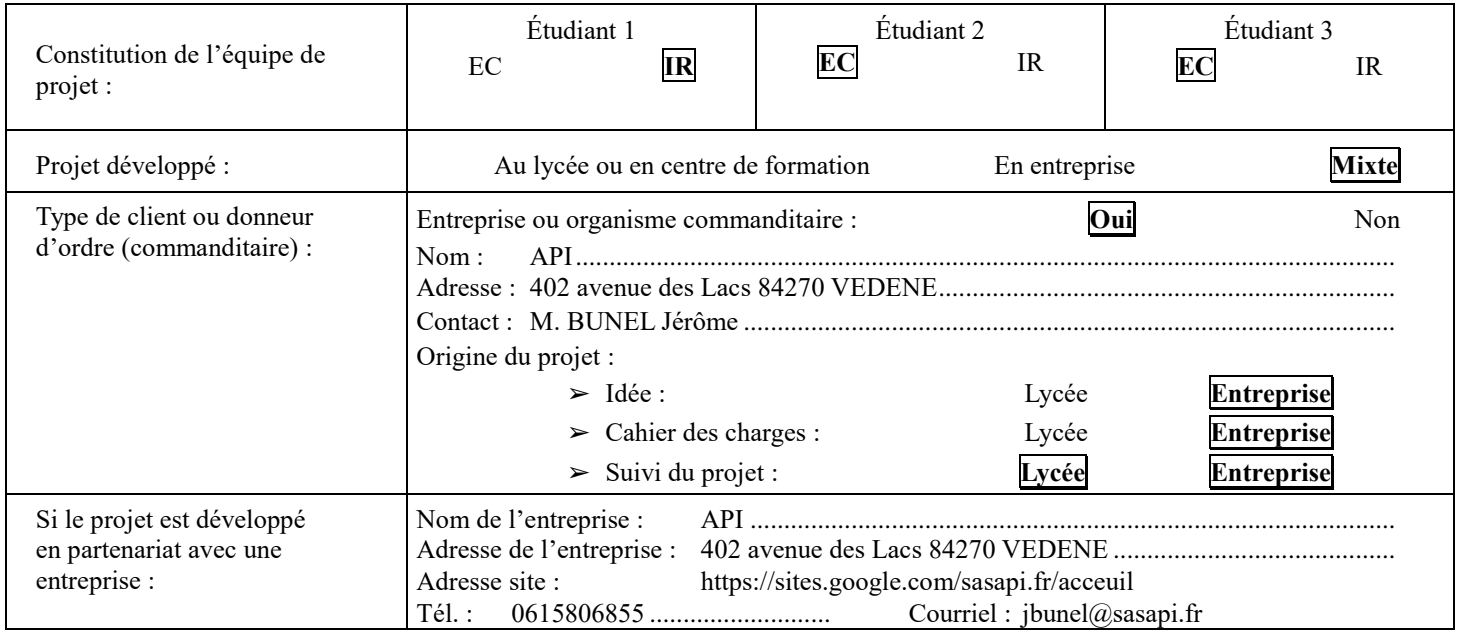

### <span id="page-2-2"></span>*1.2 Présentation du projet*

- L'entreprise API souhaite disposer d'une carte polyvalente lui permettant de développer rapidement des applications pour ses clients.
- Cette carte devra disposer d'entrées sur lesquelles raccorder jusqu'à 8 capteurs RTD *(Resistance Temperature Detector)* de type PT100 à 3 fils.
- La finalité de cette carte est d'être utilisée dans une cave vinicole, une minoterie, ou autres.

### <span id="page-2-3"></span>*1.3 Situation du projet dans son contexte*

#### <span id="page-2-4"></span>**1.3.1 Présentation de la société**

La société API intervient dans différents types d'industries et secteurs d'activités comme :

- l'industrie du verre
- l'agro-alimentaire
- L'industrie du papier
- Les carrières
- Les machines spéciales
- TPE et artisans
- ...

Elle possède également une activité axée sur la production et la gestion des énergies.

Dans ces domaines, API propose notamment les services suivants :

- Audit des réseaux d'énergie (air et électrique).
- Mesures, historisations, bilan des consommations.
- Préconisation d'économie d'énergie (variation de vitesse, régulation ...)
- Automatisation des procédés de gestion, Domotique, Immotique.
- Etude et calcul d'installation photovoltaïque
- 

Lycée A. BENOIT L'ISLE SUR LA SORGUE Page 2 sur 16

API intervient enfin dans le traitement des eaux en proposant des solutions de filtration membranaires de la micro filtration jusqu'à l'osmose inverse.

Depuis le 01 Novembre 2016, API est « Organisme de formation » et propose dans ce cadre des formations dans les domaines de l'automatisme et de l'informatique industrielle.

#### <span id="page-3-0"></span>**1.3.2 Synoptique**

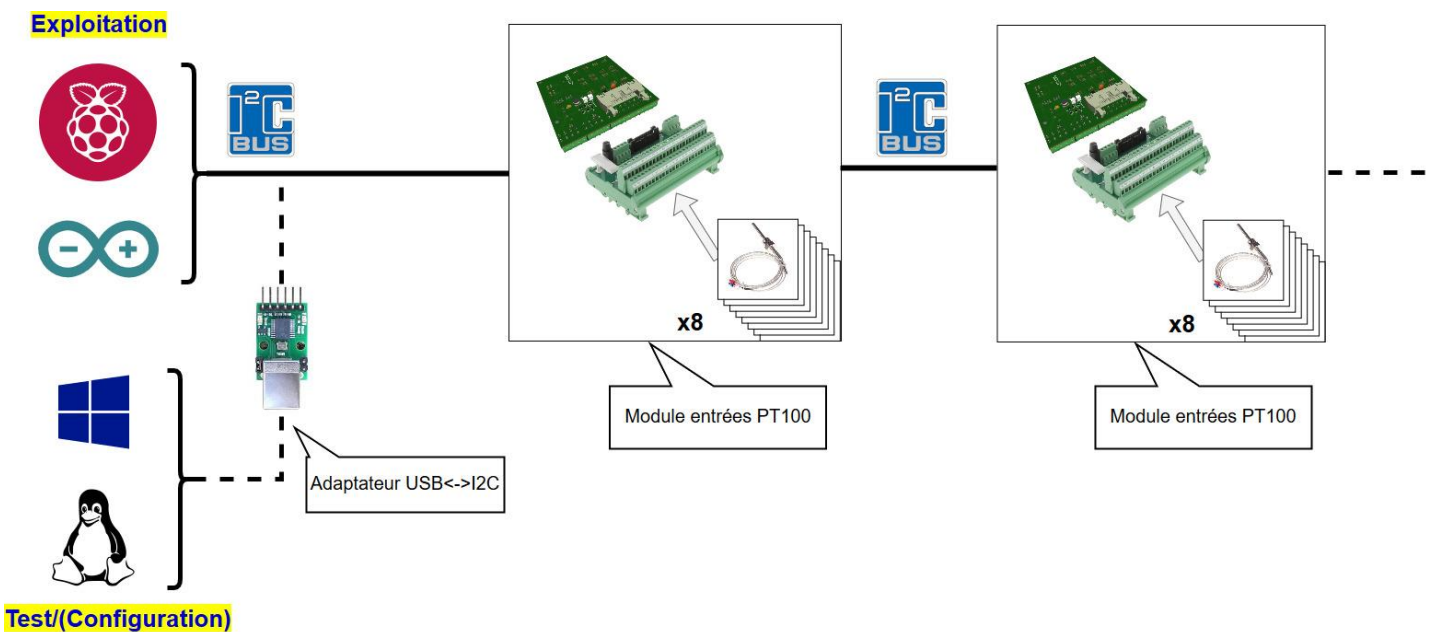

### <span id="page-4-0"></span>*1.5 Cahier des charges – Expression du besoin*

A partir du cahier des charges défini pour la session 2018 :

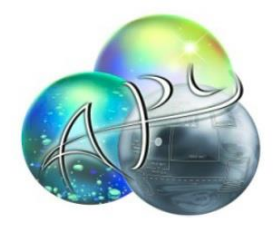

Automatismes & Electricité Industriels Etudes / Conception / Développement de process Industriels et en EnR Gestion des flux & des Energies Maintenance

#### CAHIER DES CHARGES CARTE I/O I2C

#### Sujet:

Elaborer une carte électronique esclave I2C 8DI / 8DO / 8AI.

- Entrées digitales type : PNP 20 à 30 VDC
- Sorties Relais : Commun par groupe de 4 voies. Pouvoir de coupure 240 VAC 10A
- Entrée analogiques : 0-5V ou 0-10V ou 4-20mA.  $\bullet$

Les cartes pourront être chainées entre elles :

- Distribution des alim
- Continuité du bus I2C

Prévoir un dispositif d'adressage.

La carte se montera sur rail din.

Plage de tension d'alim : 20 -30 VDC.

M. Bunel souhaite qu'une nouvelle carte soit développée sous le même format, mais avec les caractéristiques suivantes :

- Cette carte devra disposer d'entrées sur lesquelles raccorder jusqu'à 8 capteurs PT100 3fils.
- Le pilotage de la carte devra se faire par bus I2C.
- Plusieurs cartes du même type devront pouvoir être chaînées. L'adresse I2C des circuits sur les cartes devra donc pouvoir se faire facilement.
- La partie commande pouvant être réalisée par une carte Arduino, une carte Raspberry Pi, ou un PC disposant d'un adaptateur I2C, la carte développée devra s'adapter aux différentes amplitudes des tensions sur le bus *(intégrer un level shifter)*.
- Une application graphique de test/mise en œuvre rapide sera fournie afin de pouvoir piloter la/les

Lycée A. BENOIT L'ISLE SUR LA SORGUE Page 4 sur 16

carte(s) et récupérer la valeur de tous les capteurs.

• Le prix de revient est un facteur déterminant dans ce projet. Actuellement, l'entreprise API utilise des cartes de type « module PLC Schneider Electric » (genre [TM3TI4\)](https://www.schneider-electric.fr/fr/product/TM3TI4/modicon-tm3%2C-module-4-entr%C3%A9es-temp%C3%A9rature%2C-sonde-ou--10-0-10v%2C-0-4-20ma%2C-%C3%A0-vis/) dont le prix avoisine les 300€ H.T.. Le coût de la solution proposée devra donc être inférieur à celui-ci.

# <span id="page-5-0"></span>**2 Spécifications**

Un synoptique de l'ensemble figure ci-dessous :

#### <span id="page-5-1"></span>*2.1 Diagrammes UML / SYSML*

#### <span id="page-5-2"></span>**2.1.1 Diagrammes des cas d'utilisation**

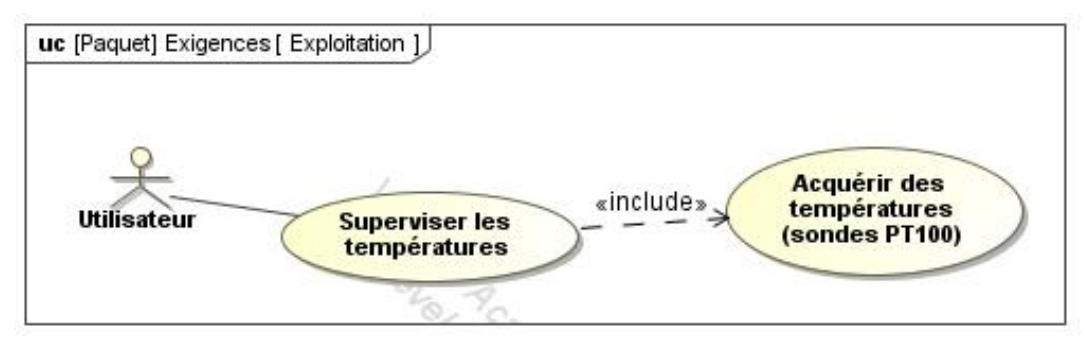

#### <span id="page-6-0"></span>**2.1.2 Architectures Matérielle & Logicielle**

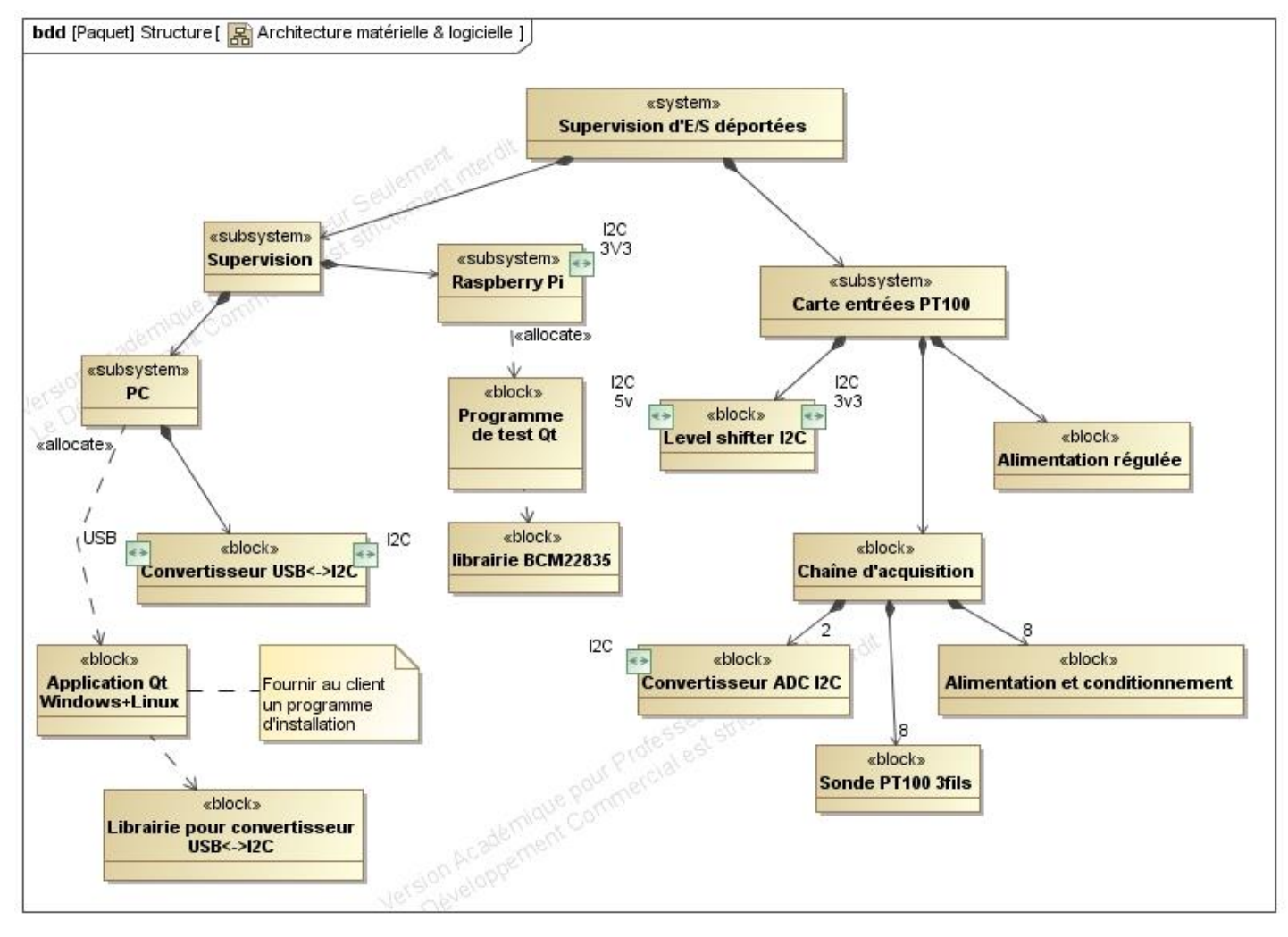

#### <span id="page-7-0"></span>**2.1.3 Scénarios des cas d'utilisation**

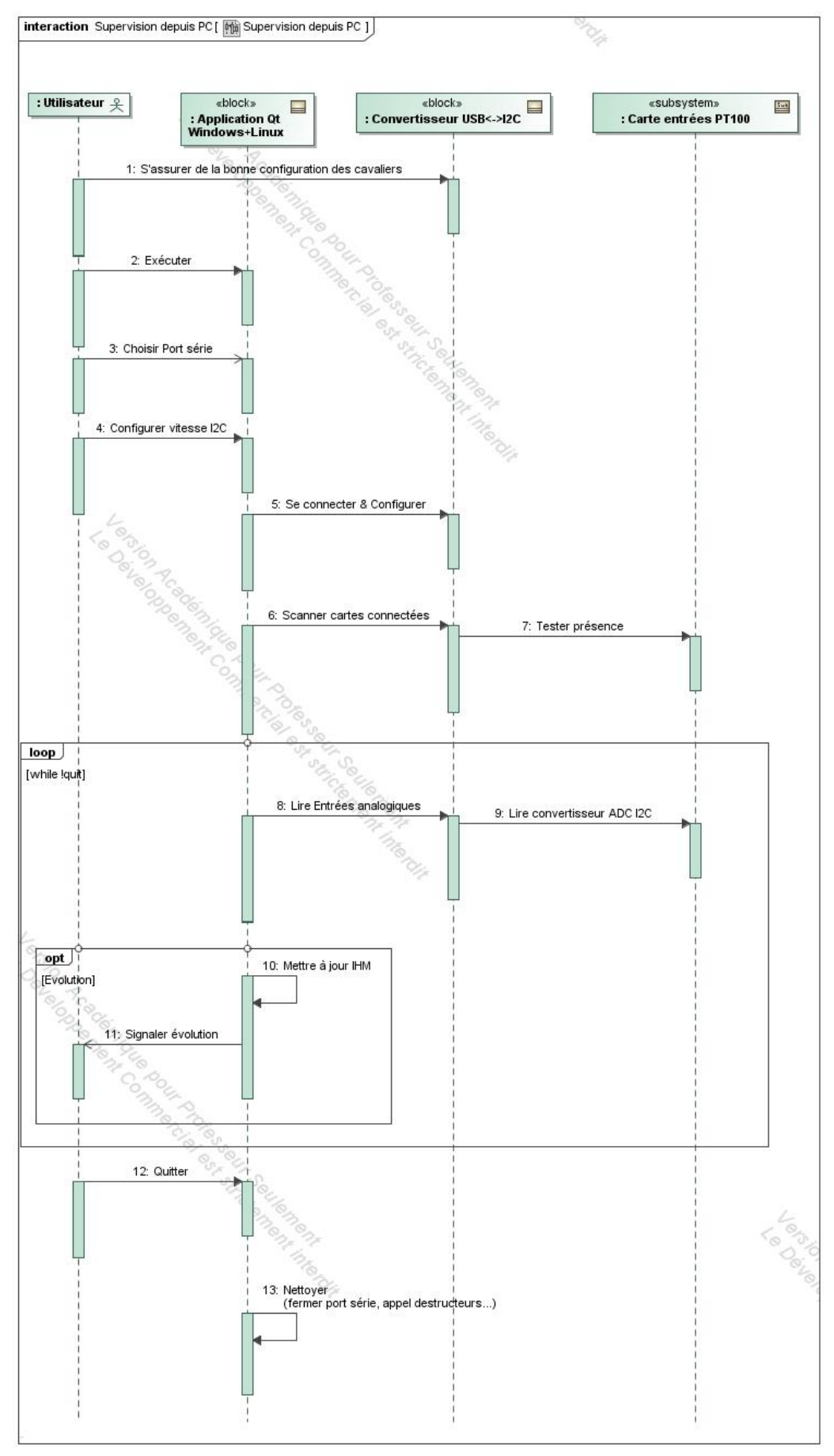

Le scénario pour piloter la carte IO I2C depuis la Raspberry Pi n'est pas reproduit ici car il est identique au précédent à l'exception de la ligne de vie qui concerne l'adaptateur USB ↔ I2C. Dans le contexte de la Raspberry Pi, la librairie BCM2835 pourra jouer le rôle de l'adaptateur USB  $\leftrightarrow$  I2C.

#### <span id="page-8-0"></span>**2.1.4 Exigences**

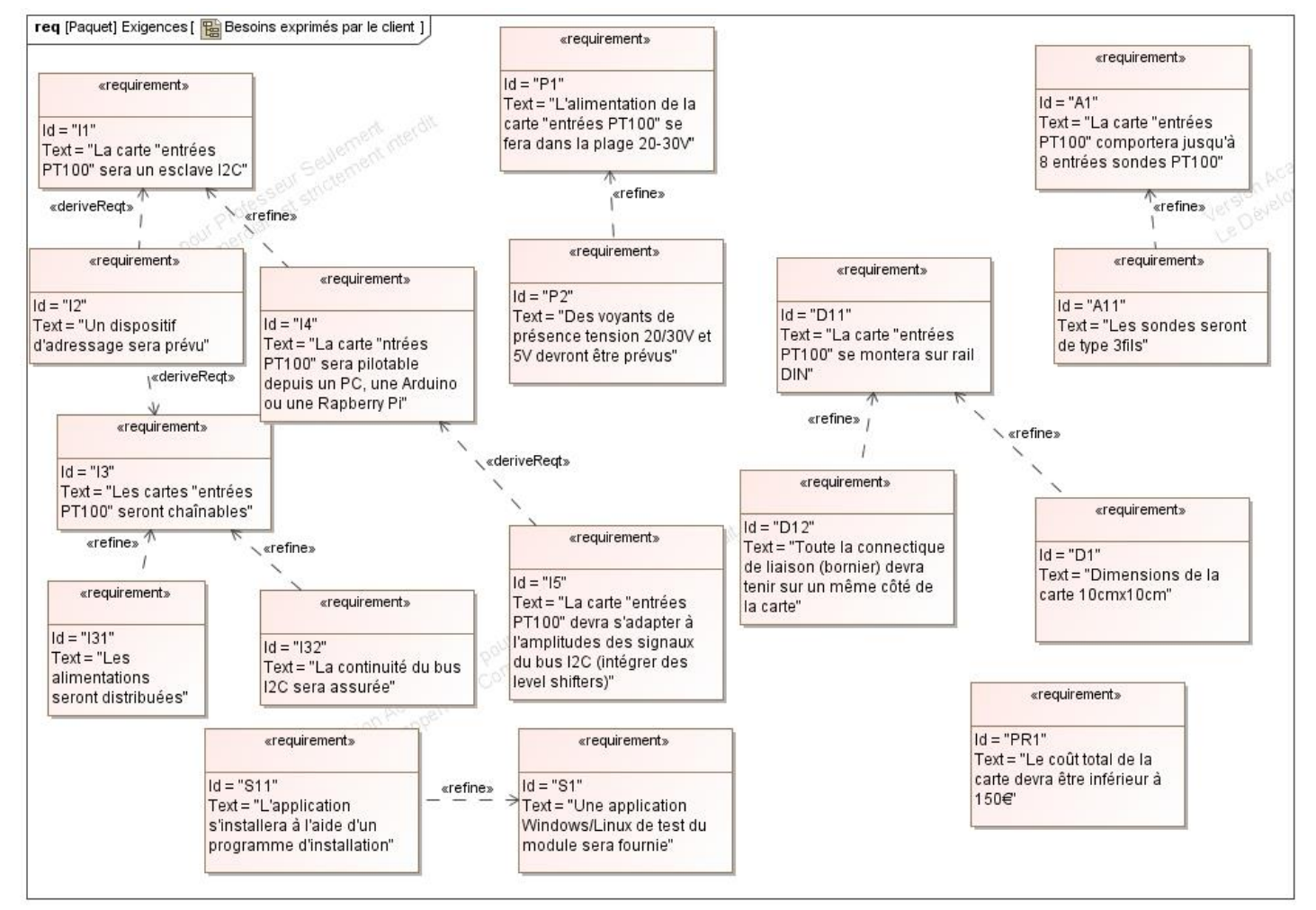

## <span id="page-8-1"></span>*2.2 Contraintes de réalisation*

#### **Contraintes financières (budget alloué) :**

Budget estimé de 200 à 300€ L'entreprise API participera au financement du projet.

#### **Contraintes de développement (matériel et/ou logiciel imposé / technologies utilisées) :**

La spécification, conception et codage seront modélisés.

#### **Contraintes qualité (conformité, délais, …) :** Maintenable, maniable (ergonomie)

#### **Contraintes de fiabilité, sécurité :**

<span id="page-8-2"></span>Les accès logiciels seront sécurisés.

#### *2.3 Ressources mises à disposition des étudiants (logiciels / matériels / documents)*

#### Matériels :

- PCs Windows/Linux
- Cartes Raspberry Pi (ECs)

Lycée A. BENOIT L'ISLE SUR LA SORGUE Page 8 sur 16

- Composants et matériel de câblage
- Adaptateur USB↔I2C [\(Robot-electronics](https://www.robot-electronics.co.uk/htm/usb_iss_tech.htm) USB-ISS)
- Analyseur logique
- Platine d'essai type Labdec (ECs+IR)
- 2 cartes 8 entrées analogiques développées lors de la session du BTS 2018. *(Pour prise en main de l'existant et essais des modifications).*

Logiciels :

- Logiciel de modélisation SysML/UML : MagicDraw v7.02
- Logiciels de conception électronique : KiCad 5 *(routage, simulation éventuelle)*, Proteus *(simulation éventuelle)*, TI Webenchfilters *(simulation éventuelle)*.
- Logiciel de conception électronique Fritzing pour illustrer le prototypage rapide
- Système d'exploitation Linux (Raspbian)
- Framework Ot/C++

Documents :

• site de la section BTS SN mettant à disposition les différentes documentations.

# <span id="page-10-0"></span>**3 Répartition des tâches par étudiant**

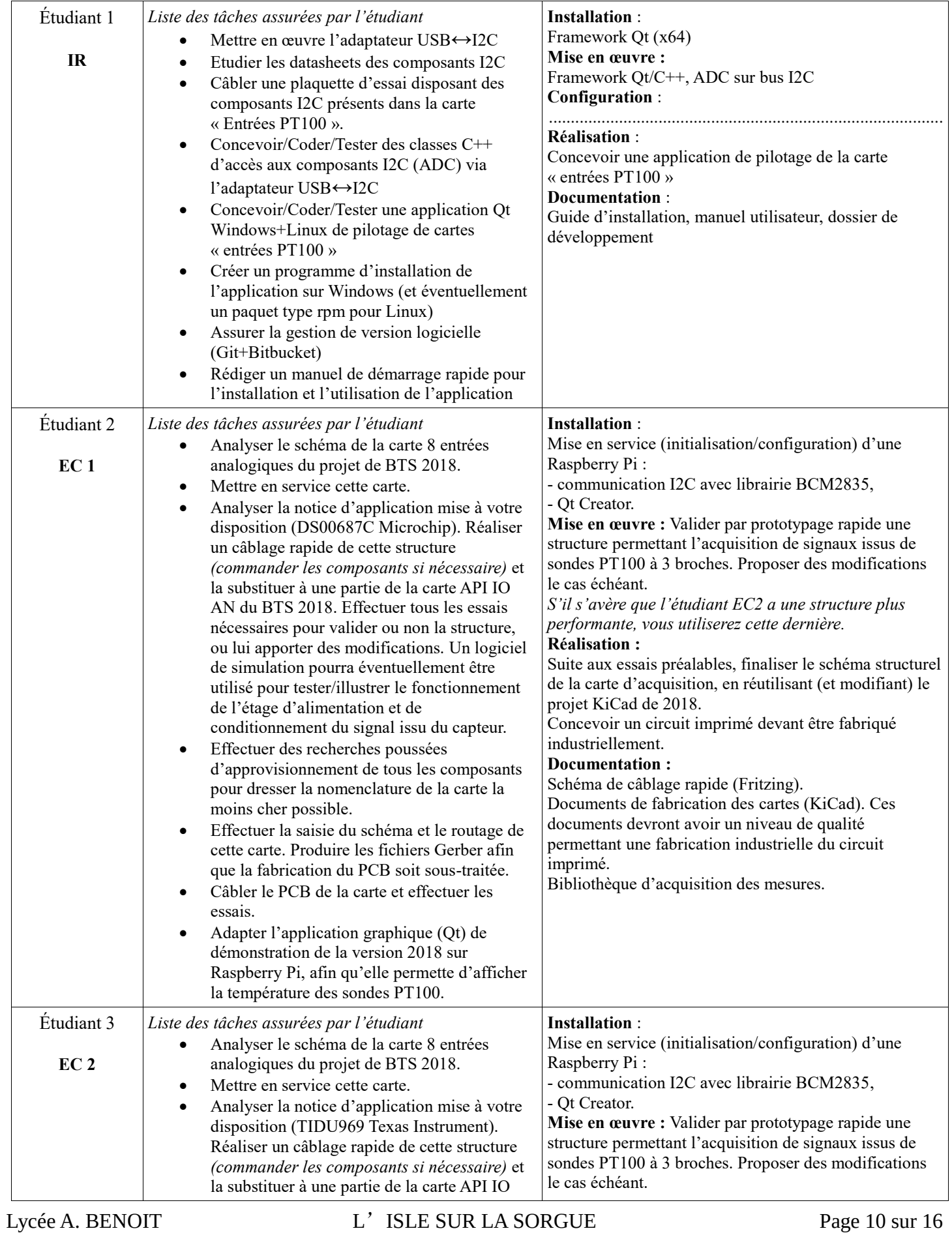

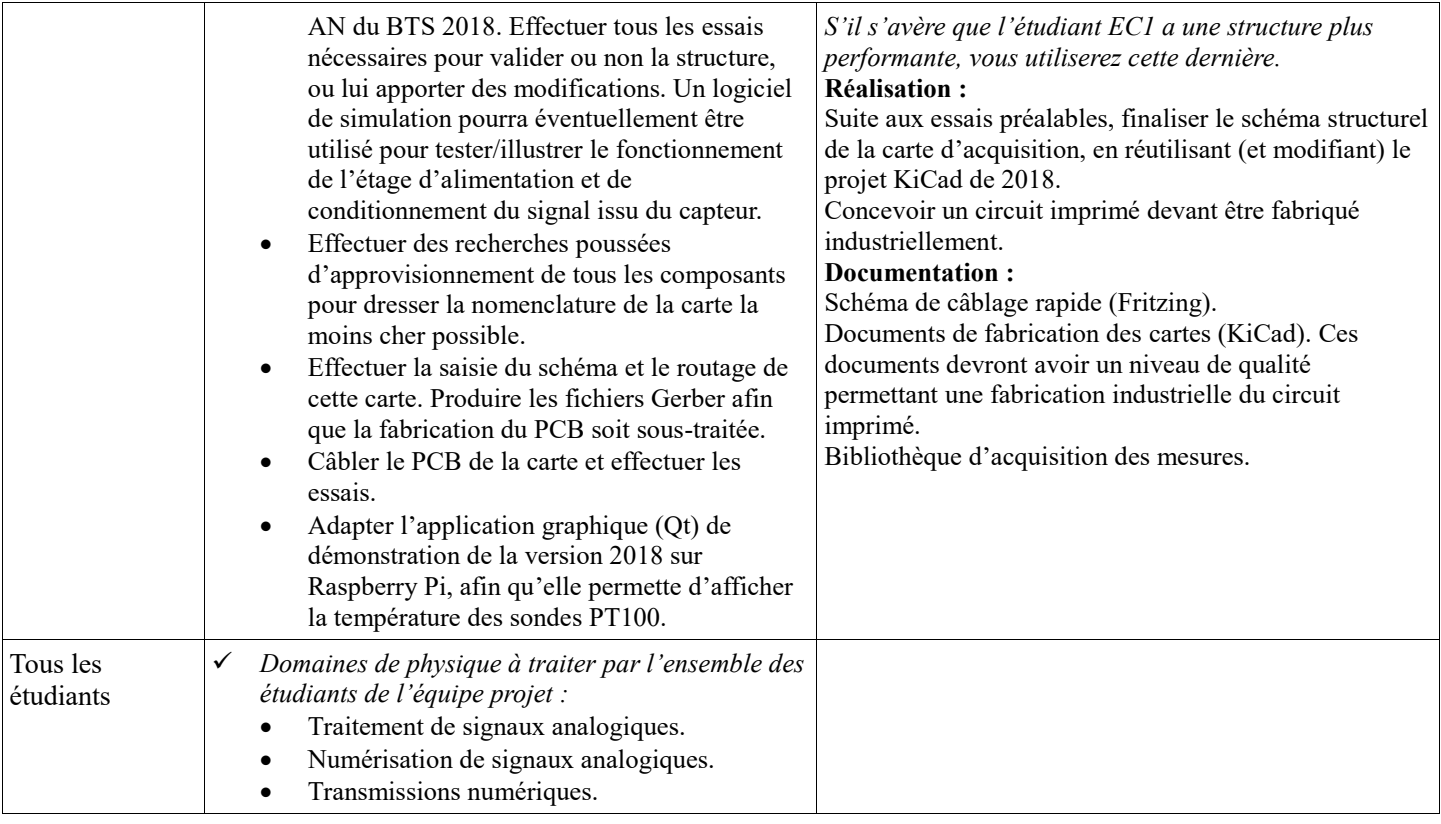

# <span id="page-12-0"></span>**4 Exploitation Pédagogique – Compétences terminales évaluées :**

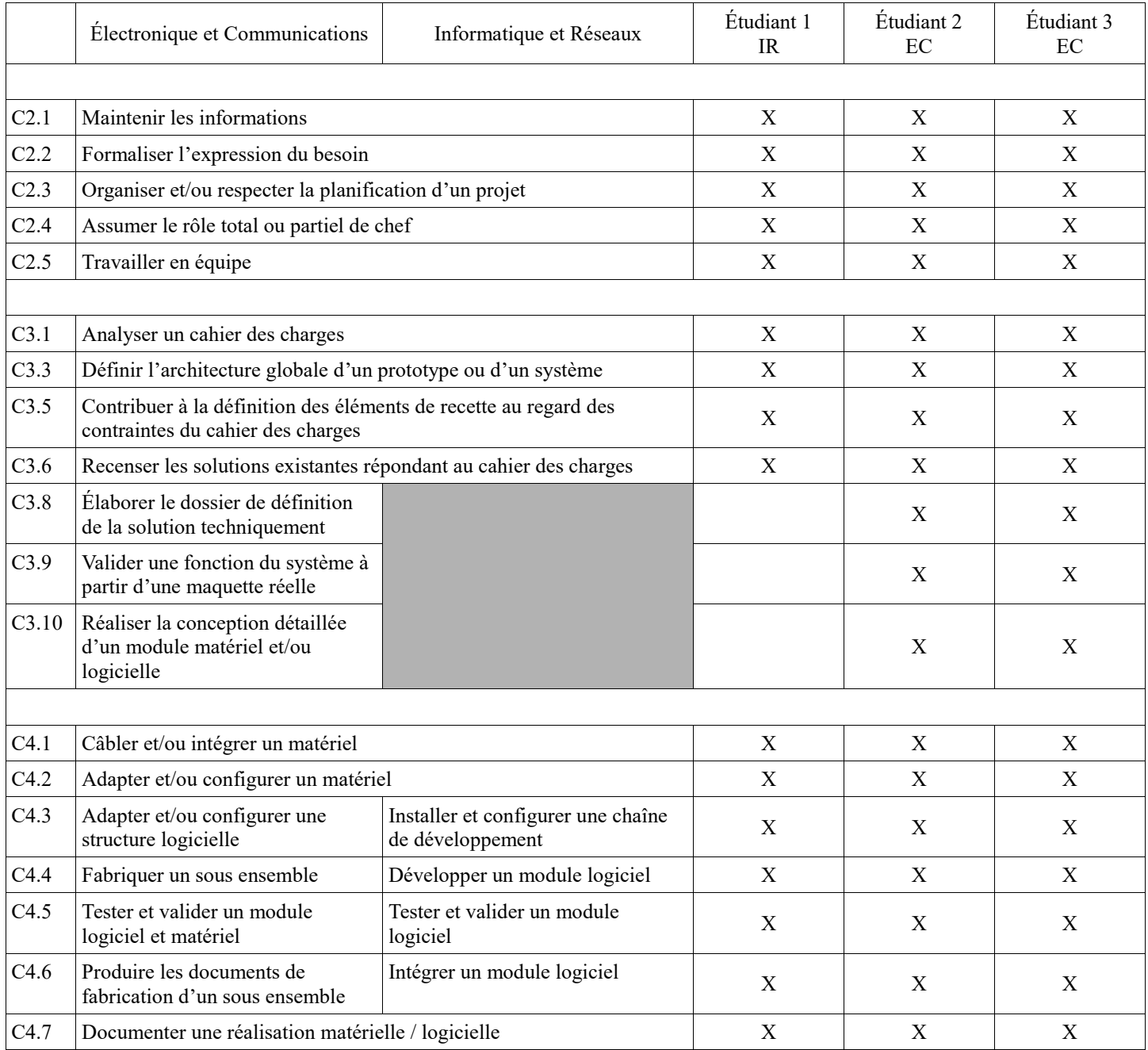

# <span id="page-13-0"></span>**5 Planification**

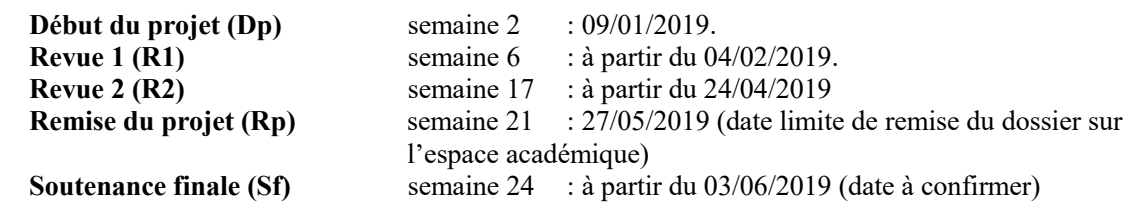

# <span id="page-13-1"></span>**6 Conditions d'évaluation pour l'épreuve E6-2**

## <span id="page-13-2"></span>*6.1 Disponibilité des équipements*

L'équipement sera-t-il disponible ? **Oui Oui** Non

### <span id="page-13-3"></span>*6.2 Atteintes des objectifs du point de vue client*

Que devra-t-on observer à la fin du projet qui témoignera de l'atteinte des objectifs fixés, du point de vue du client : **L'étudiant devra être capable de mettre en œuvre les tâches dont il est en charge. Dans le meilleur des cas : l'intégration et les cas d'utilisation seront opérationnels, en respectant les contraintes.**

Pour l'étudiant IR, la démonstration devrait consister à :

- Installer l'application Qt sur Windows à l'aide d'un installateur en suivant les indications du guide de démarrage rapide
- Prouver la prise en charge de plusieurs cartes « entrées PT100 » chainées entre elles.
- Visualiser depuis l'application Qt les températures relevées par les sondes PT100.
- Capturer et analyser des trames I2C échangées avec le(s) convertisseur(s) analogique-numérique
- Prouver la mise en place d'un système de gestion de version logicielle

### <span id="page-13-4"></span>*6.3 Avenants :*

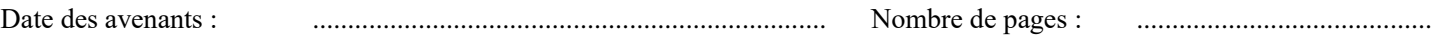

# <span id="page-14-0"></span>**7 Observation de la commission de Validation**

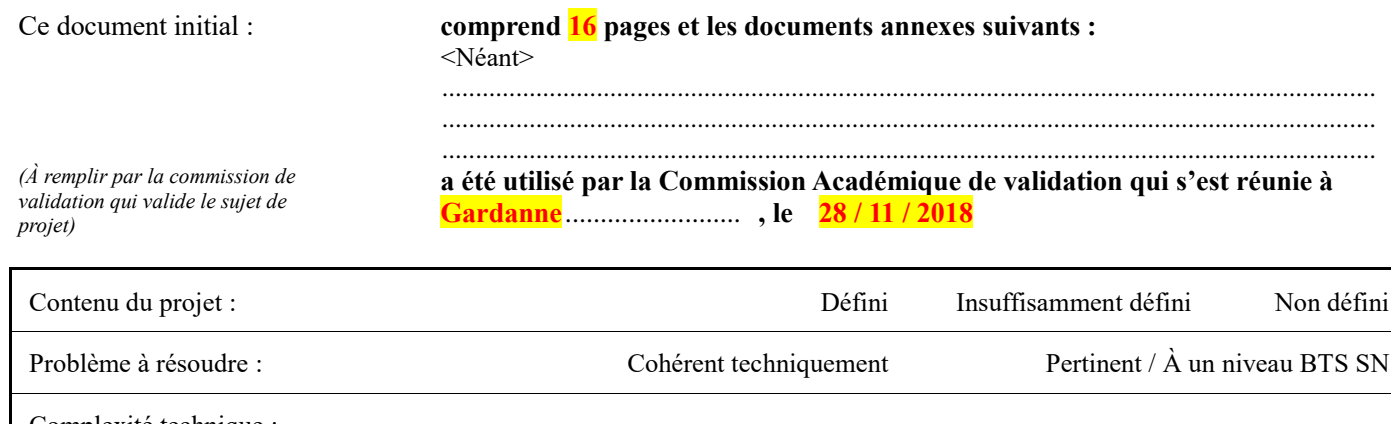

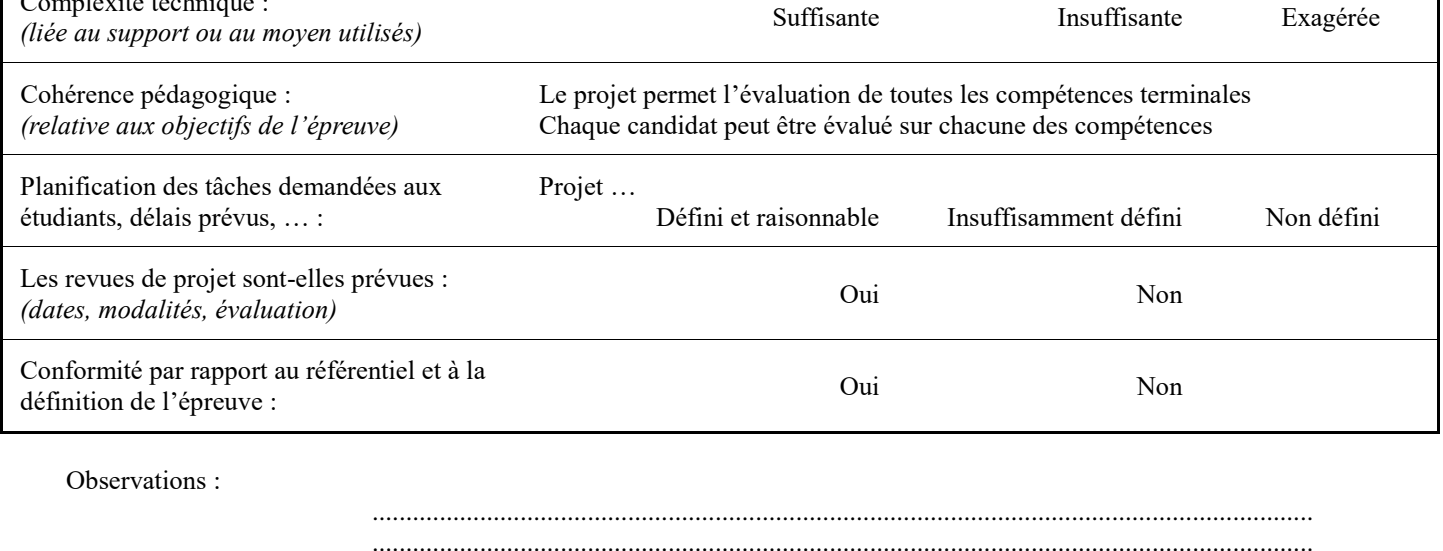

# <span id="page-14-1"></span>*7.1 Avis formulé par la commission de validation :*

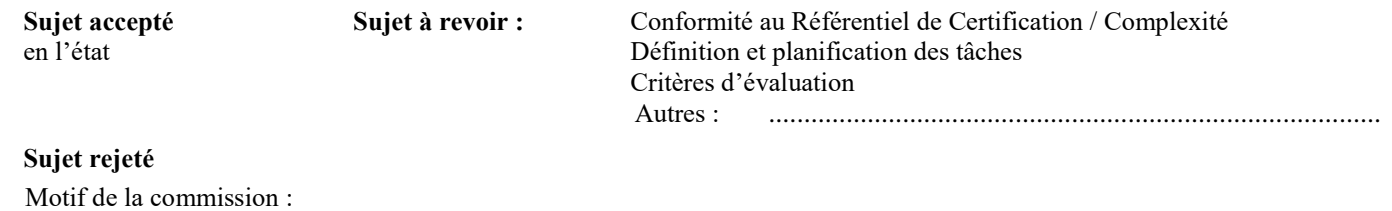

............................................................................................................................................ ............................................................................................................................................ ............................................................................................................................................

............................................................................................................................................

# <span id="page-14-2"></span>*7.2 Nom des membres de la commission de validation académique :*

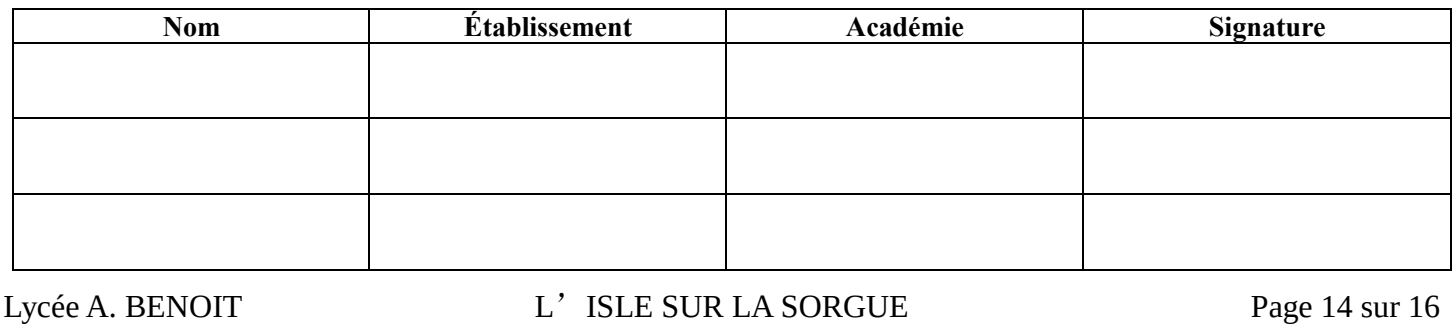

### <span id="page-15-0"></span>*7.3 Visa de l'autorité académique :*

*Nota :*

(nom, qualité, Académie, signature) *Ce document est contractuel pour la sous-épreuve E6-2 (Projet Technique) et sera joint au « Dossier Technique » de l'étudiant. En cas de modification du cahier des charges, un avenant sera élaboré et joint au dossier du candidat pour présentation au jury, en même temps que le carnet de suivi.*